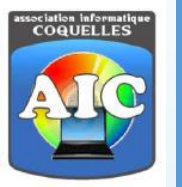

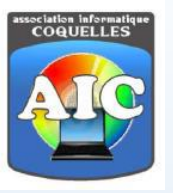

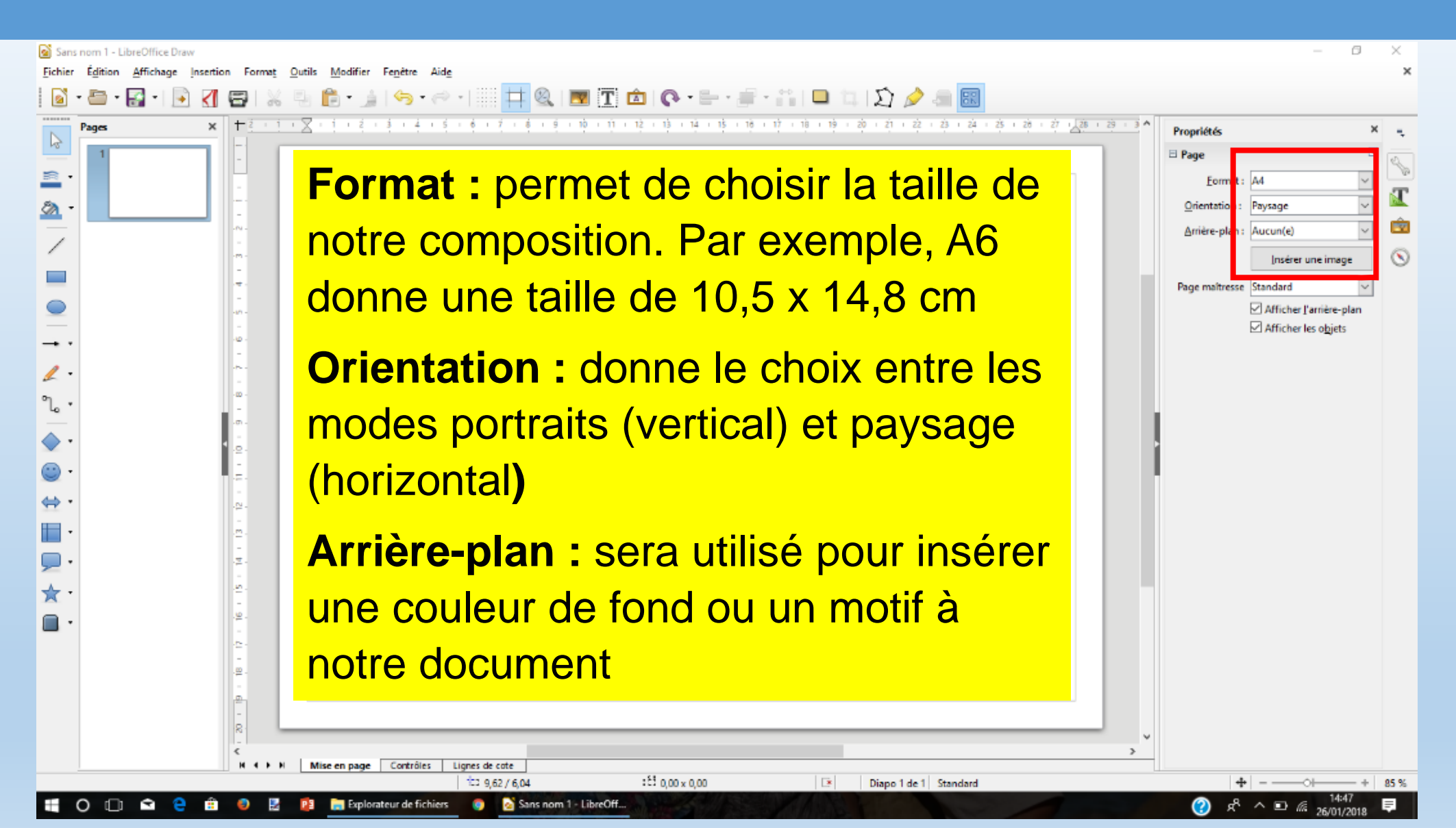

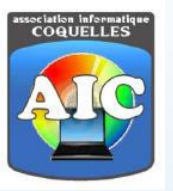

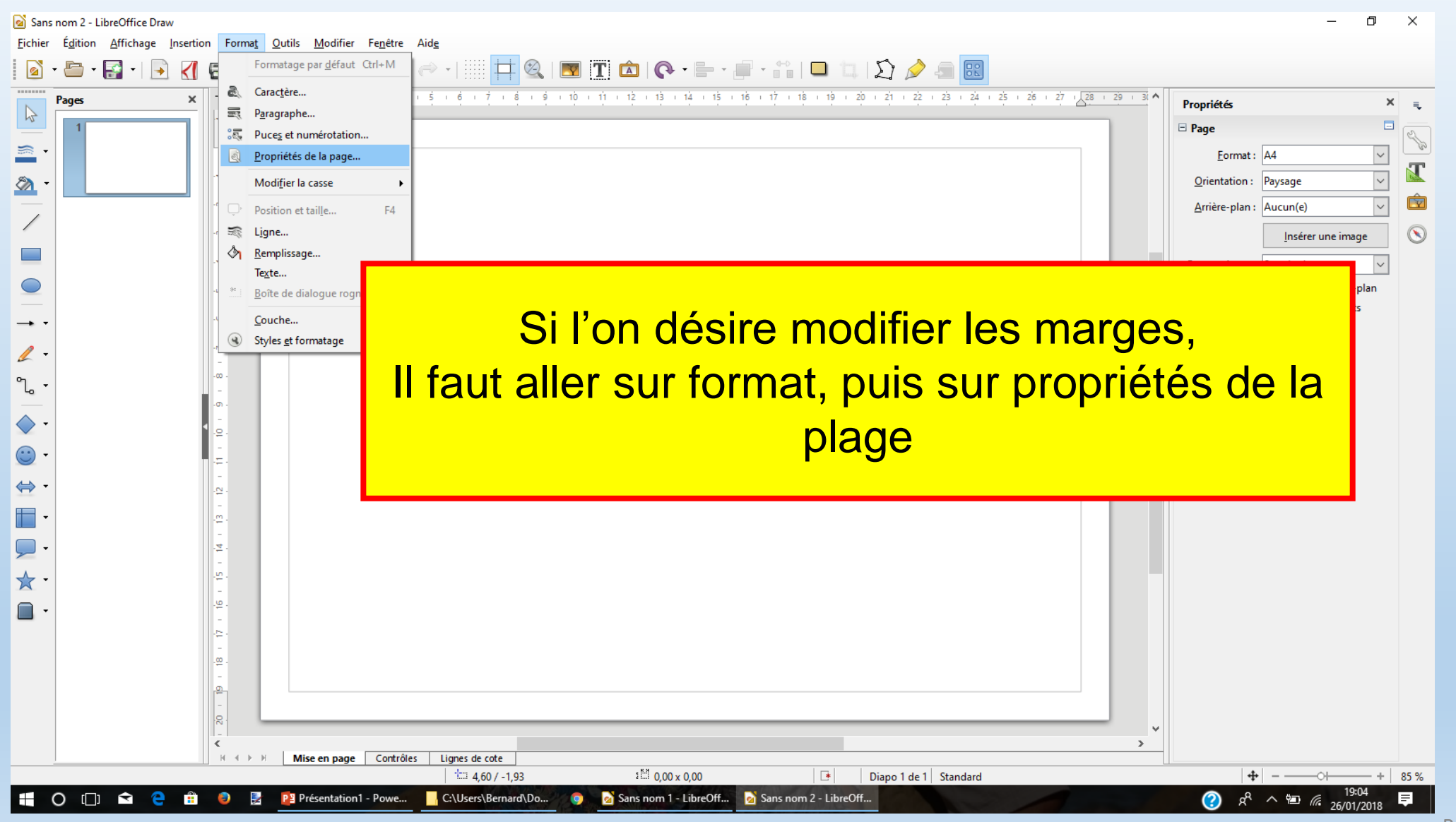

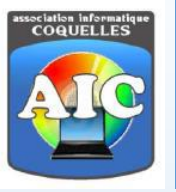

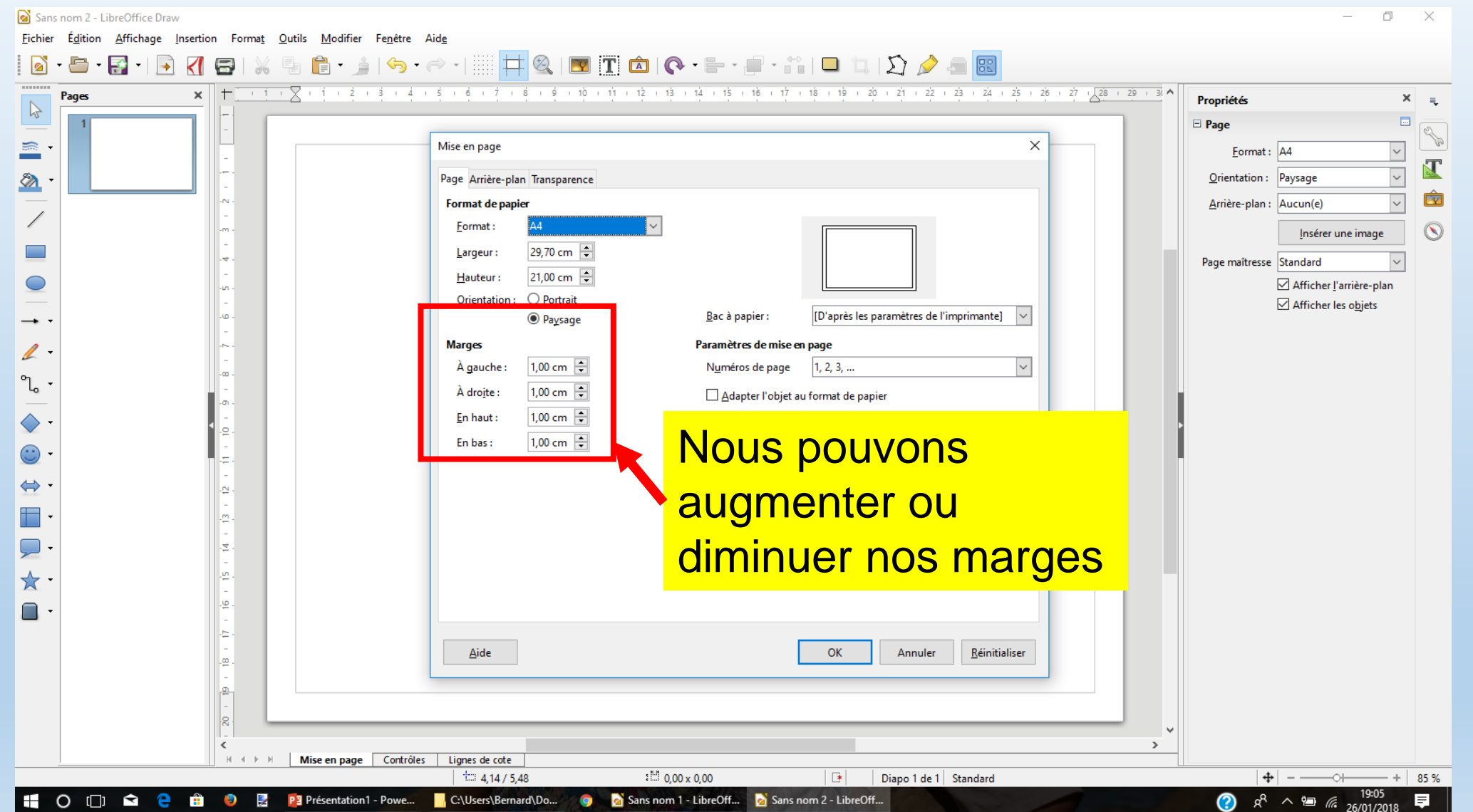

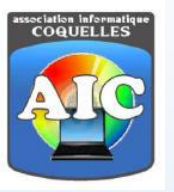

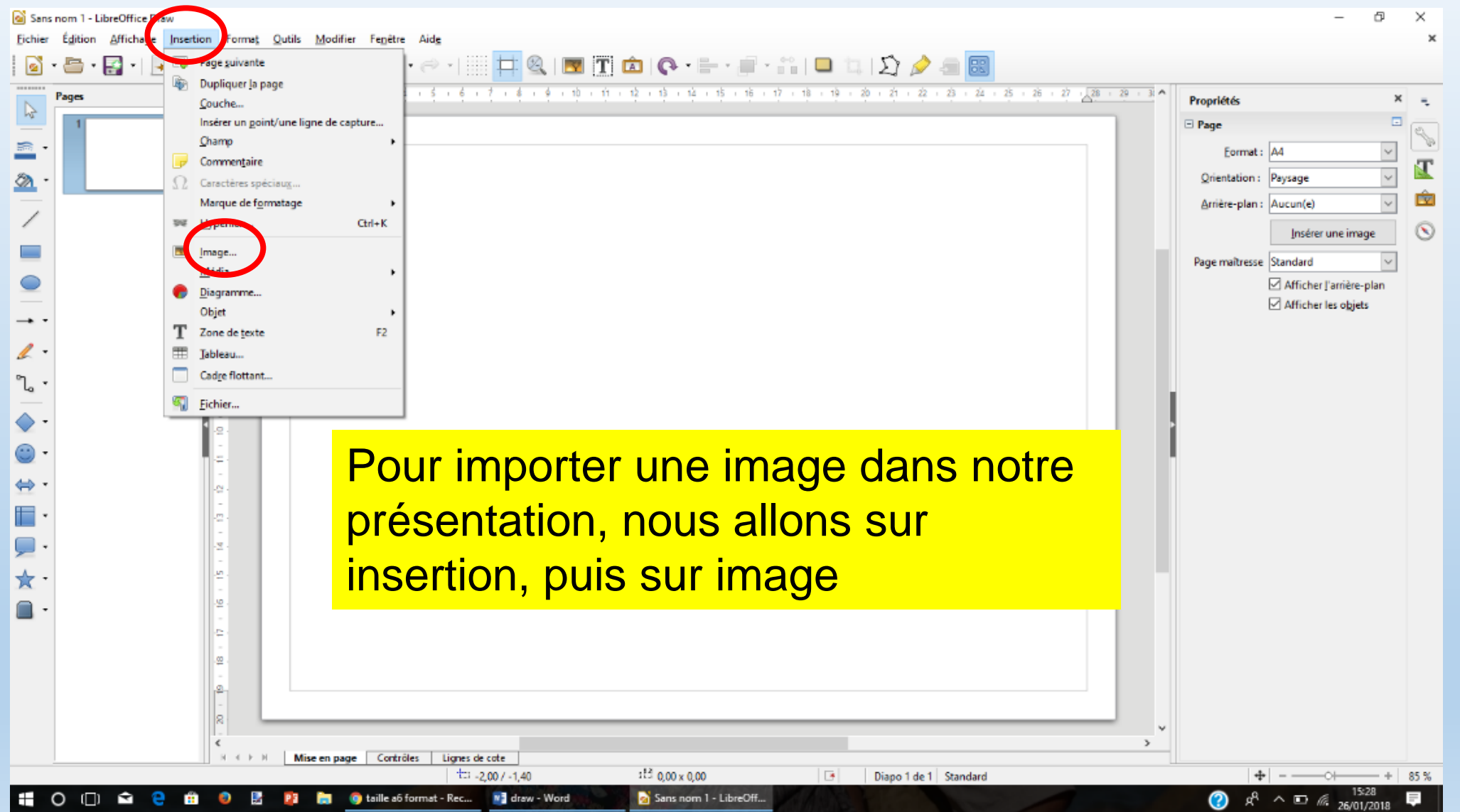

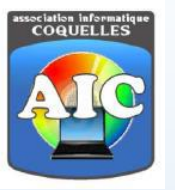

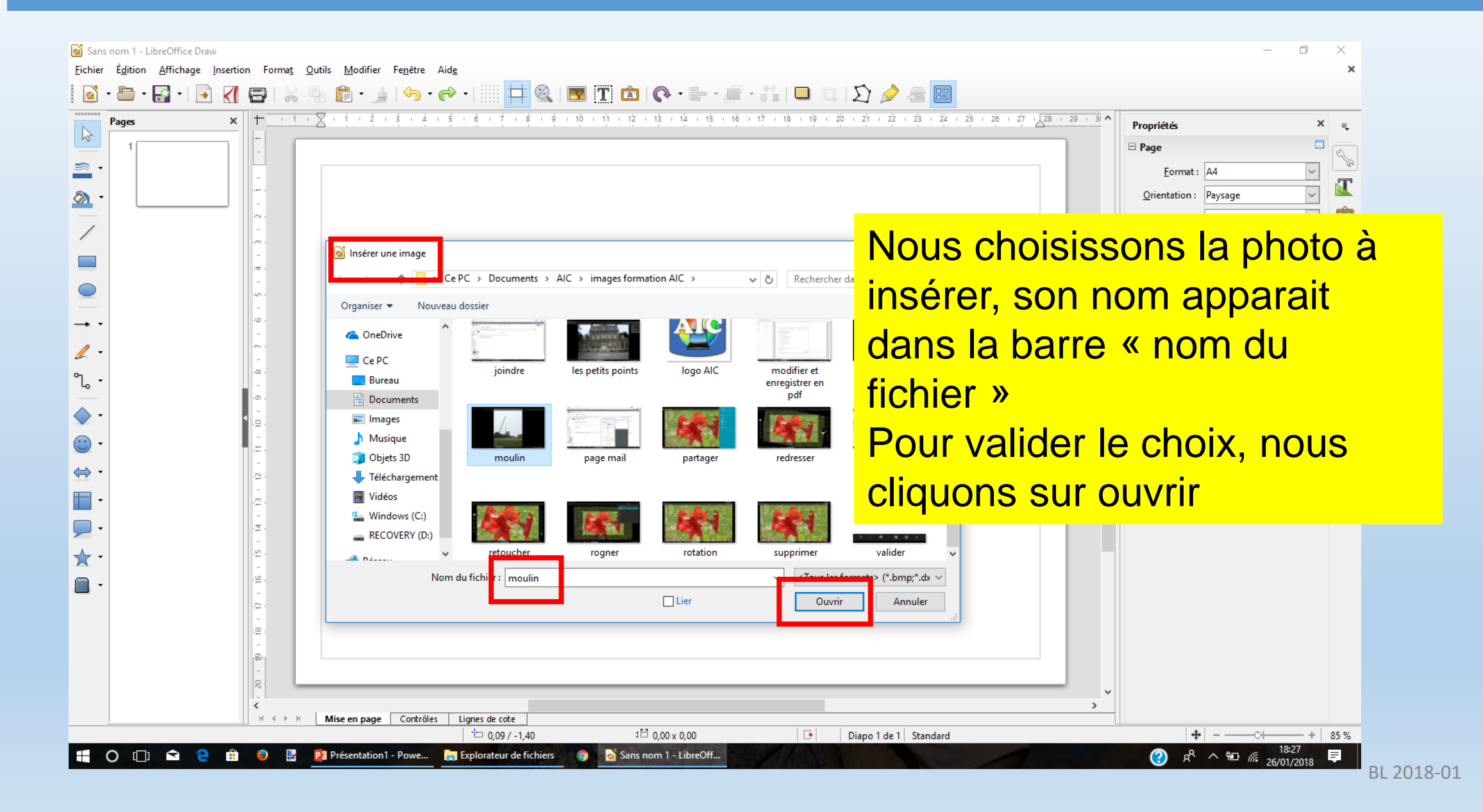

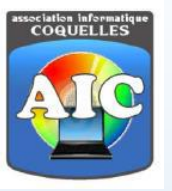

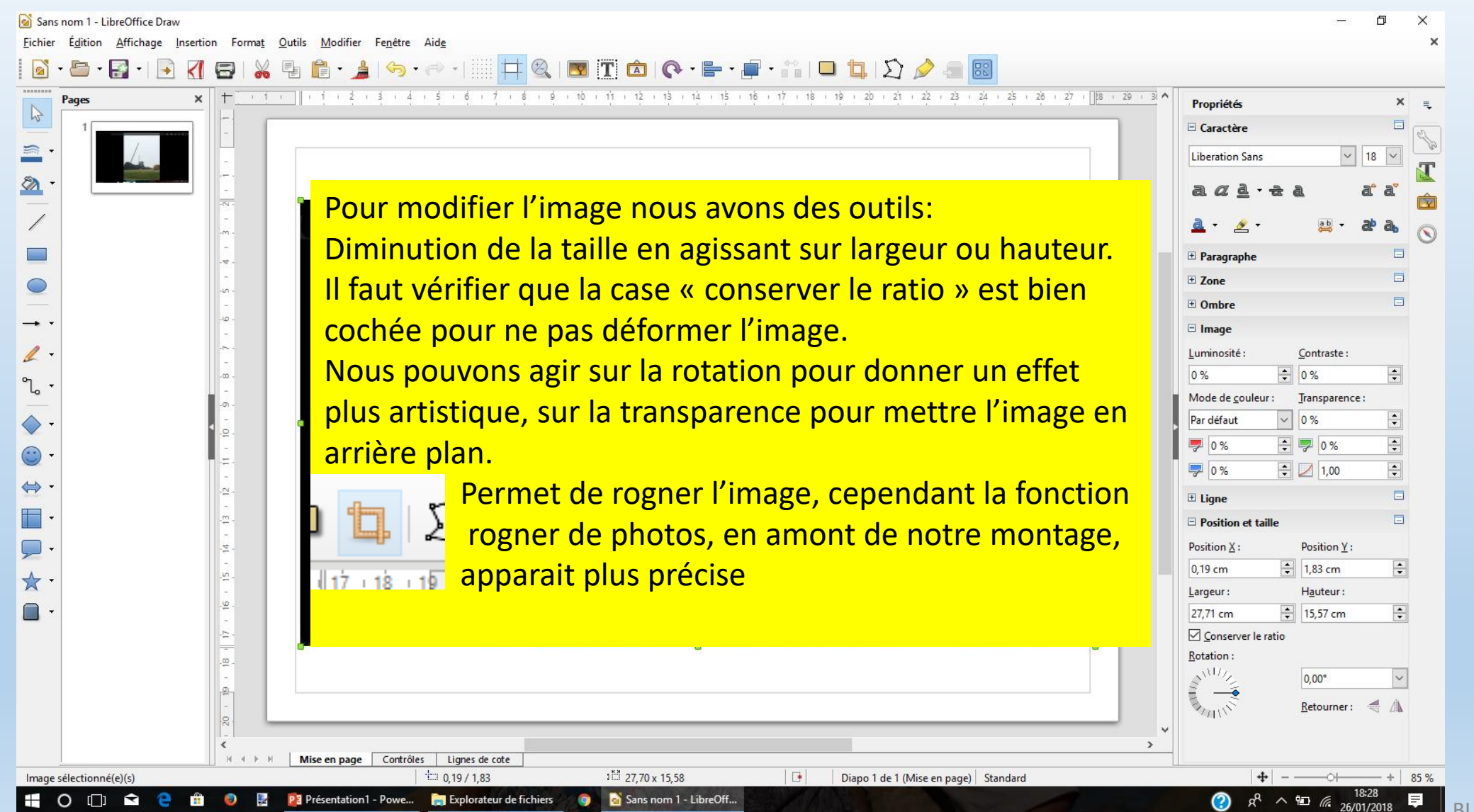

BL 2018-01

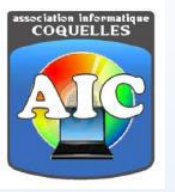

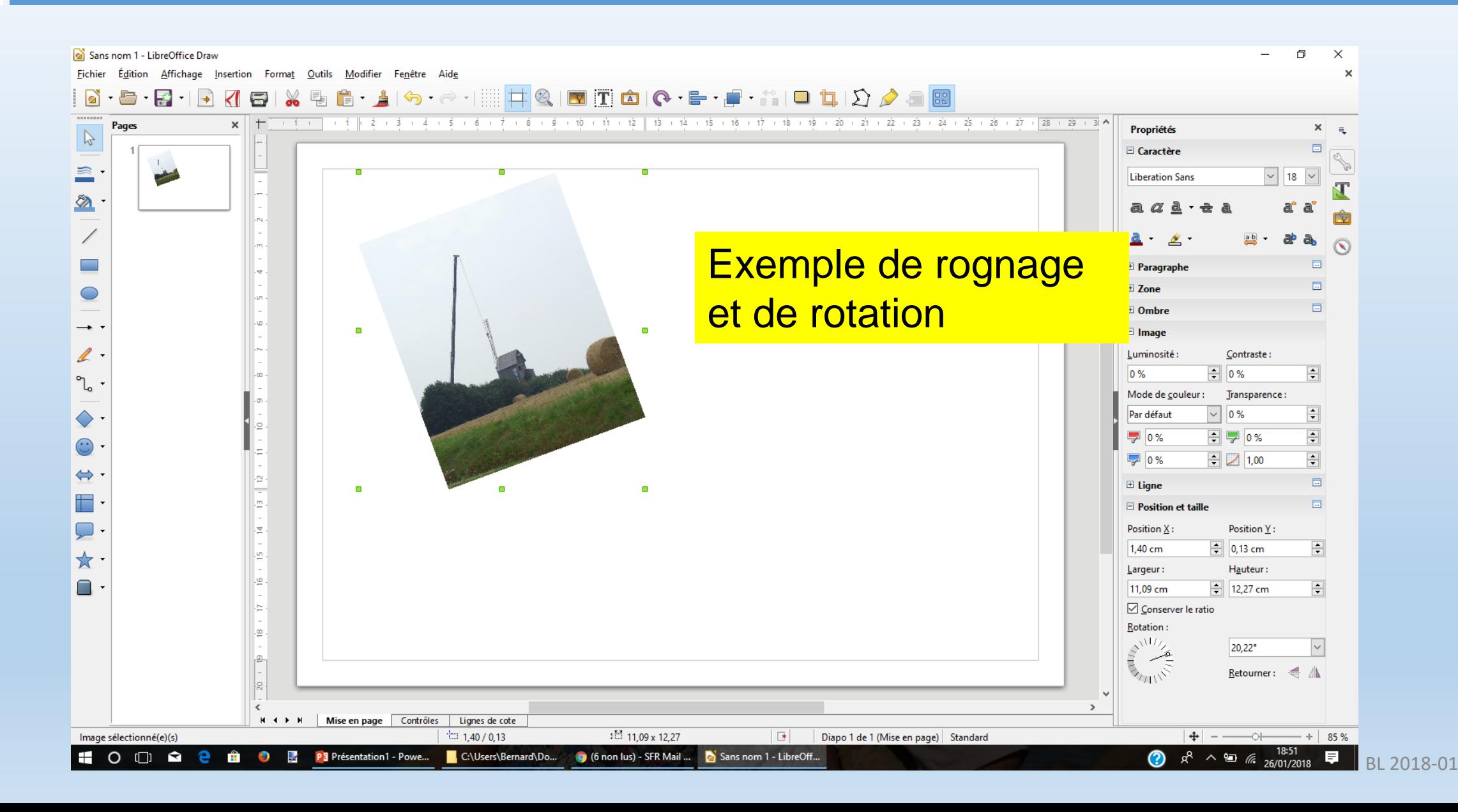

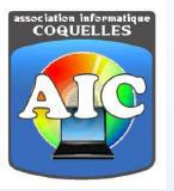

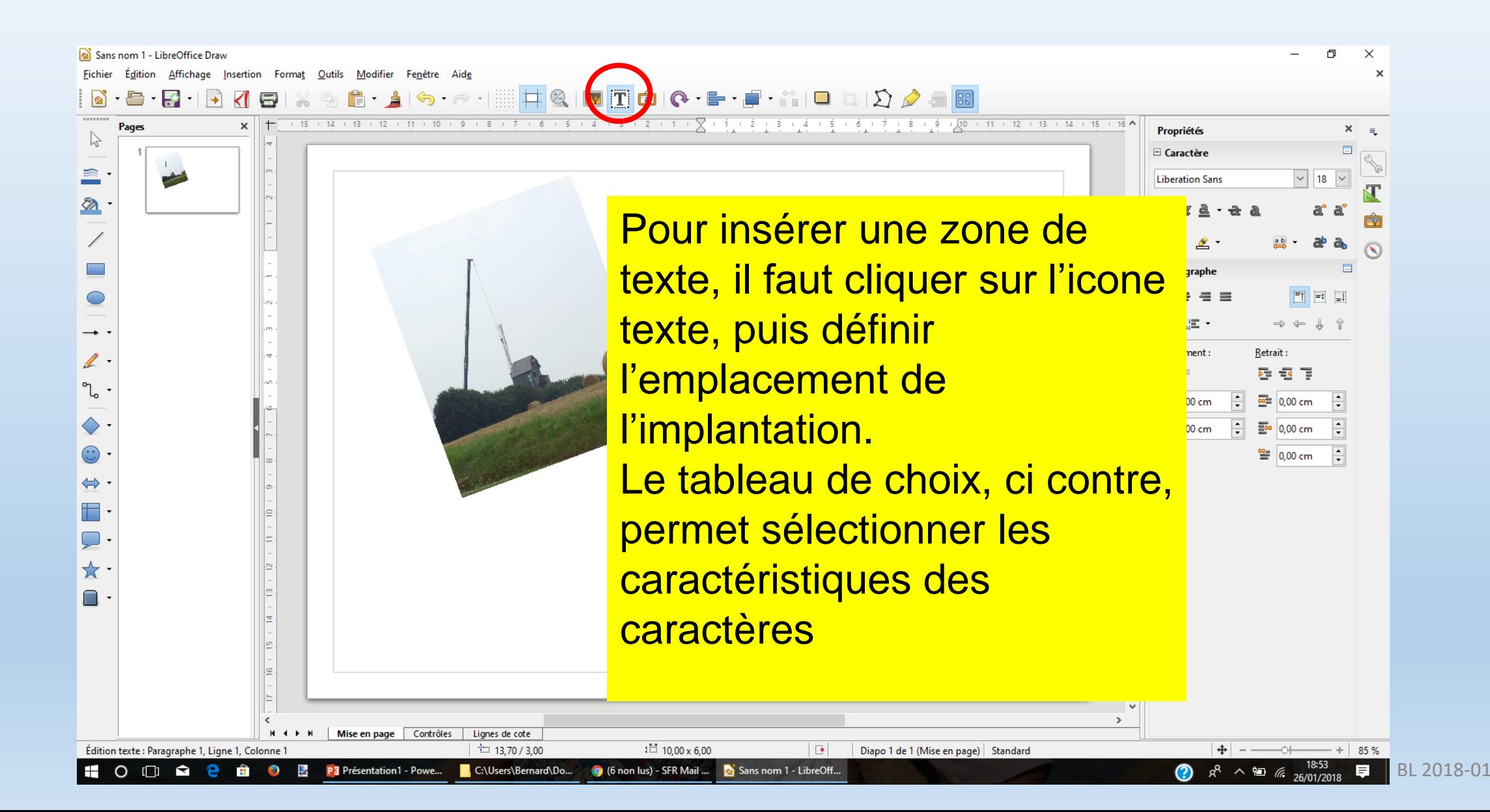

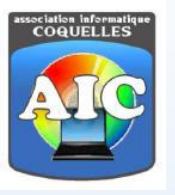

+ 85% BL 2018-01

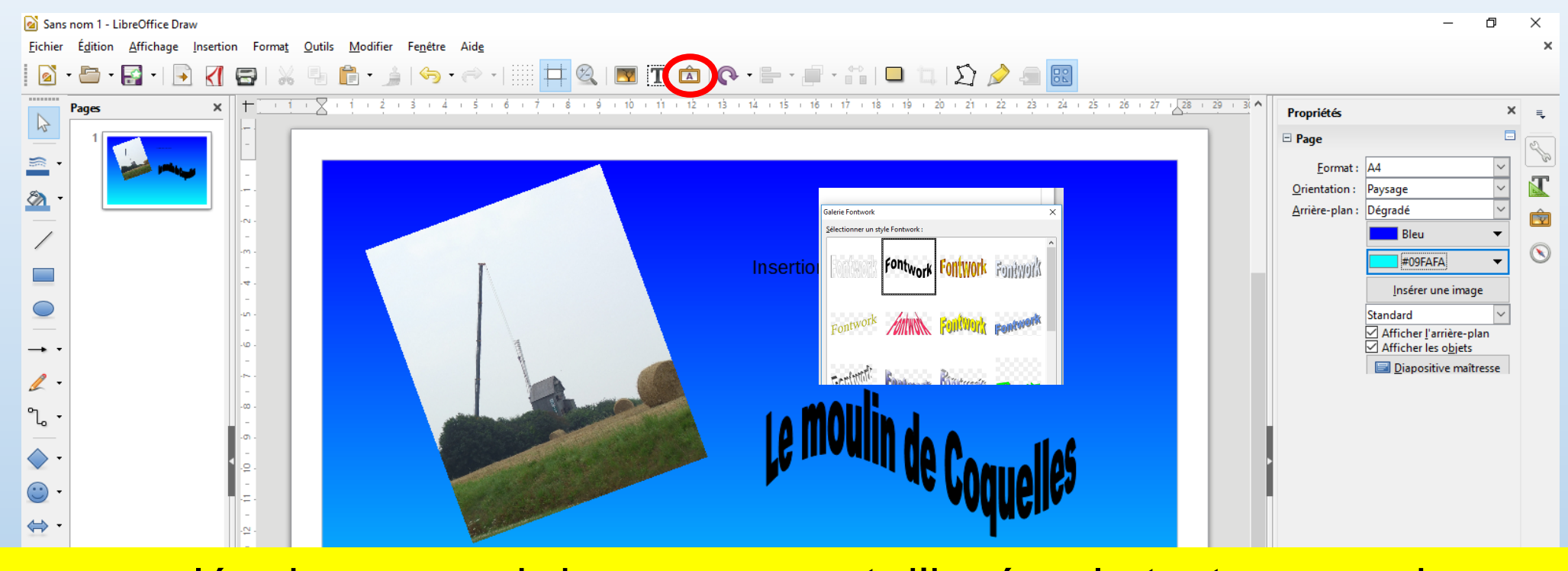

L'icone cerclée de rouge, ci-dessus, permet d'insérer le texte en mode « Fontwork » qui donne une présentation plus artistique. De même, apporter une couleur, en arrière plan, apporte une chaleur supplémentaire.

 $1^{1.1}$  0,00 x 0,00

Sans nom 1 - LibreOff.

 $\Box$ 

Diapo 1 de 1

Standard

 $\mathbf{H} \cdot \mathbf{A} \cdot \mathbf{F} \cdot \mathbf{H}$ 

 $\mathbb{Z}$ 

Mise en page Contrôles Lignes de cote

P3 Présentation1 - Powe...

 $\pm$  11,92 / 20,45

C:\Users\Bernard\Do..

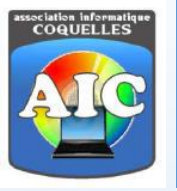

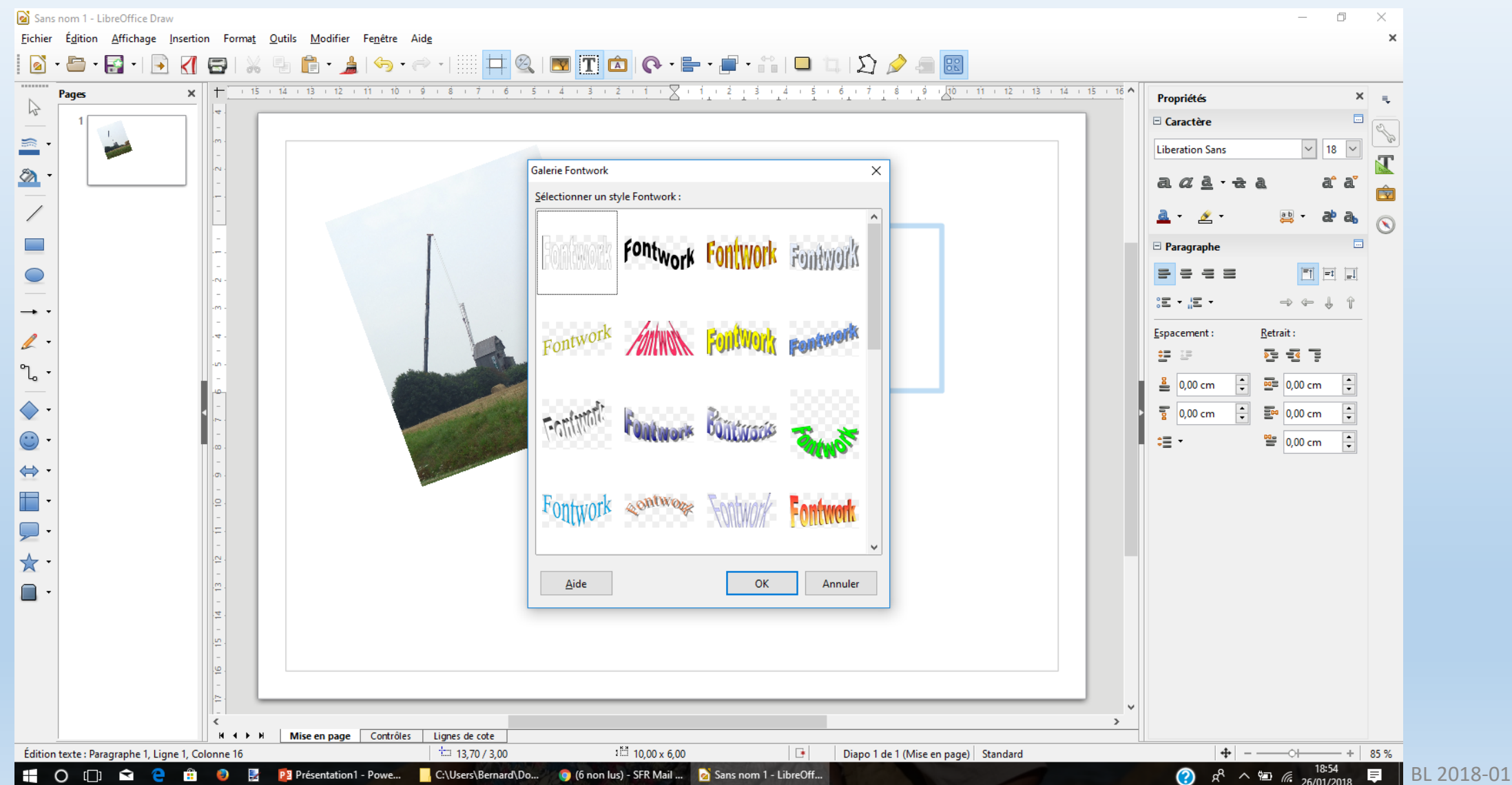

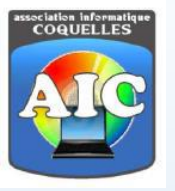

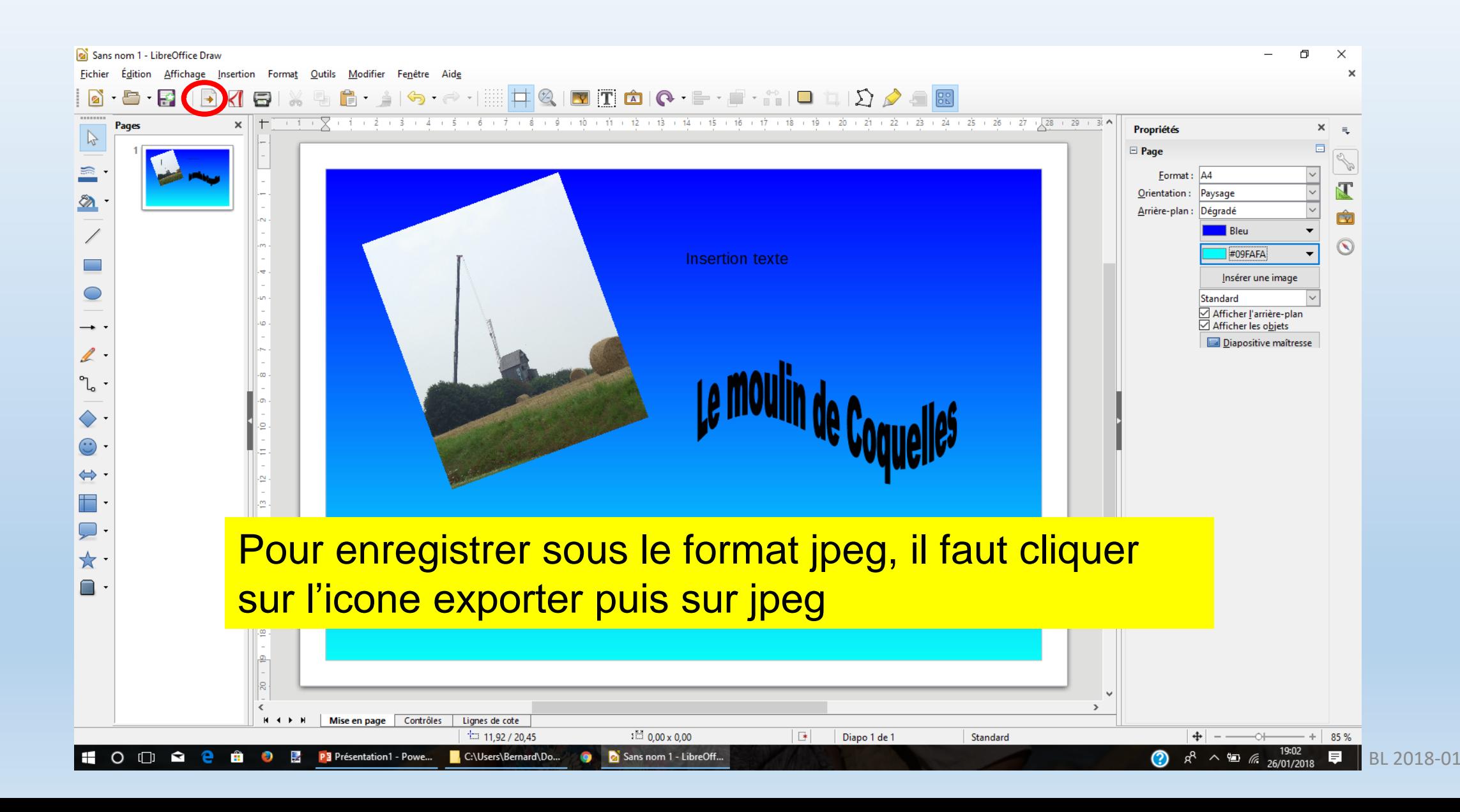

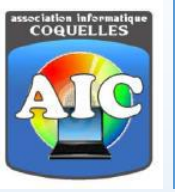

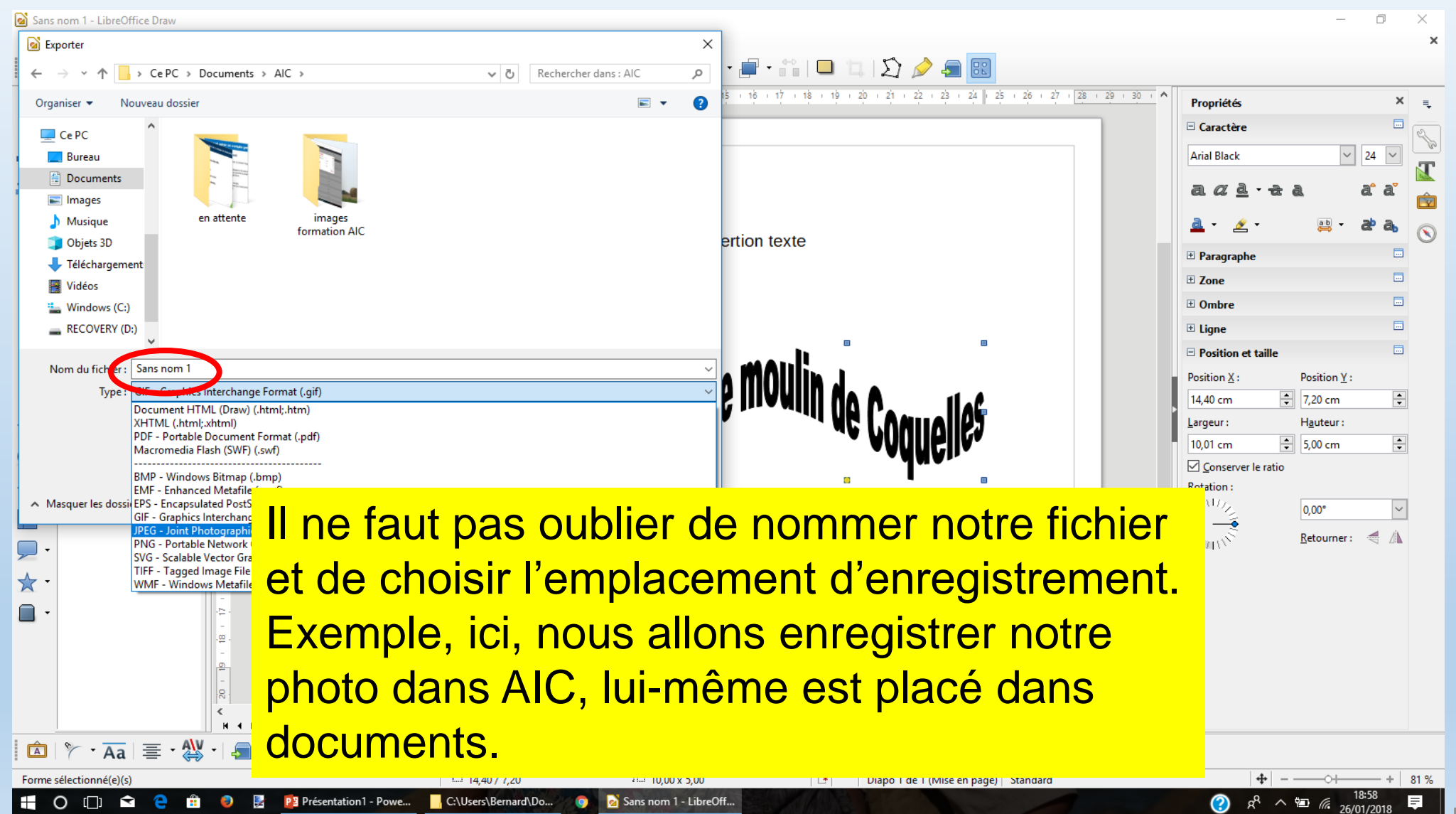

BL 2018-01

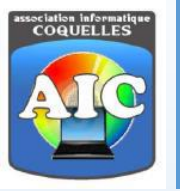

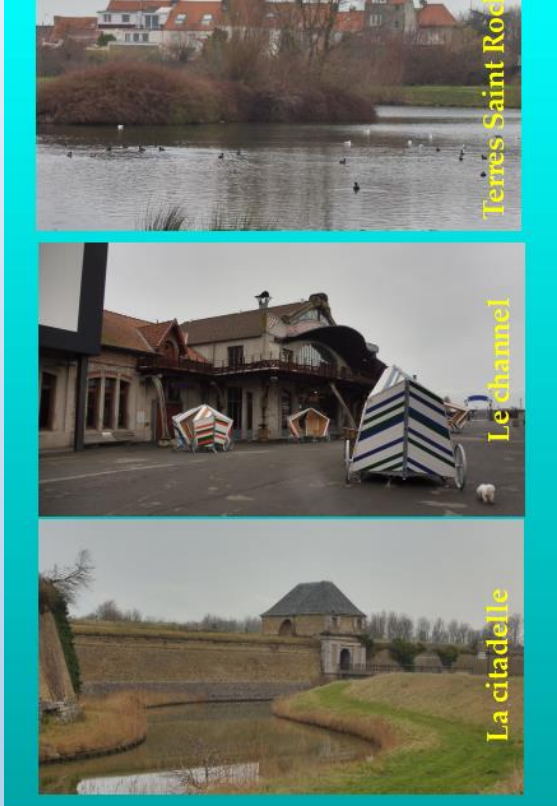

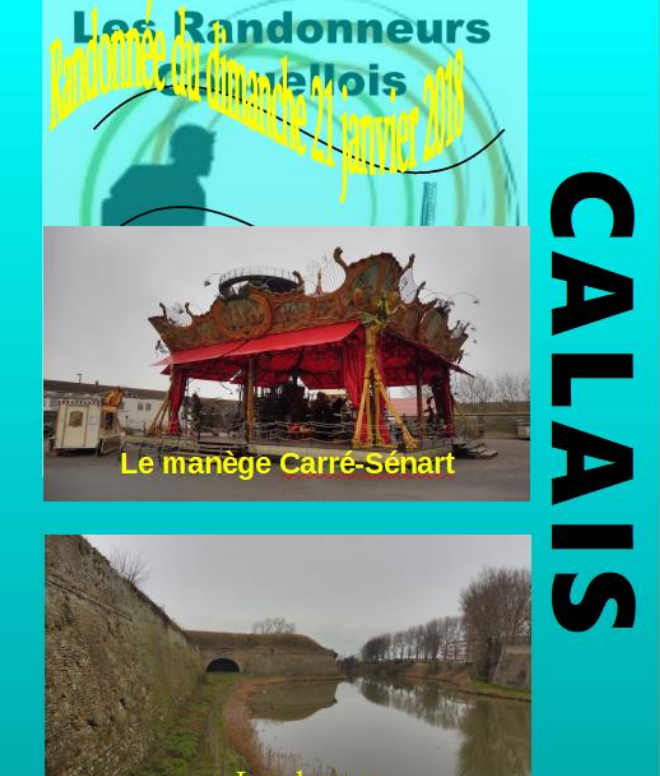

Sur cet exemple: L'icone des « randonneurs coquellois » a été placée en arrière avec une transparence de 50%. L'arrière-plan est en mode dégradé avec 2 nuances de cyan. Le titre « randonnée du dimanche 21 janvier 2018 » a été rédigé en Fontwork